# **Protokół z otwarcia ofert**

#### **1. Nazwa zamówienia:**

"Zakup i dostawa stacjonarnych aparatów telefonicznych oraz centrali telefonicznej wraz z ich montażem i uruchomieniem w budynku Urzędu Miasta Kalisza przy ul. Jasnej 2."

## **2. Wartość szacunkowa zamówienia:**

netto: 17.723,25 PLN

#### **3. Kwota, którą zamawiający zamierza przeznaczyć na realizację zamówienia:**

brutto: 21.799,60 PLN

- 4. **Zamówienie udzielane na podstawie:** art. 2 ust.1 pkt 1 ustawy Pzp i § 7 Regulaminu udzielania zamówień publicznych.
- **5. Termin składania ofert, otwarcia ofert**

Termin składania ofert upłynął w dniu 21.02.2022r. o godz. 10:00

Otwarcie ofert nastąpiło w dniu 21.02.2022r. o godz.10:15

## **6. Wykonawczy uczestniczący w czynności otwarcia ofert<sup>1</sup> :**

#### 1) …………………………………………………………..

## **7. Zestawienie złożonych ofert:**

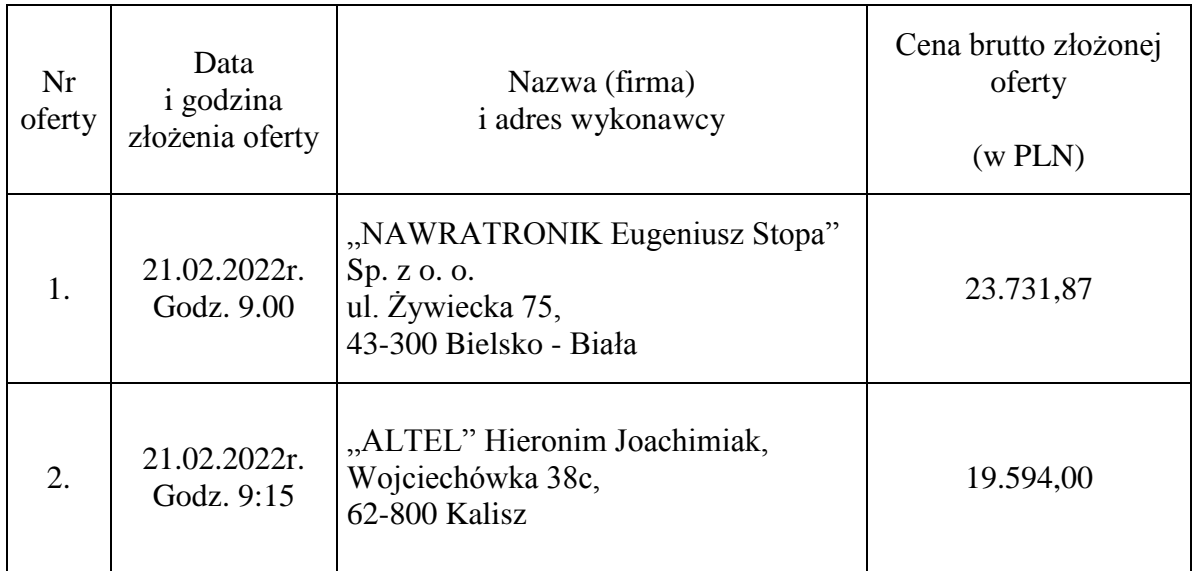

<sup>1</sup> Należy wymienić wszystkich wykonawców z nazwy i adresu.

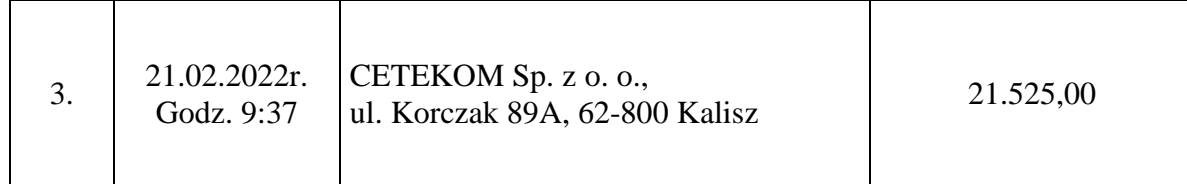

## **8. Informacje dodatkowe:**

……………….............................................................................................................................. .............................................................................................................................................  $\overline{z}$ 

> Naczelnik Wydziału Administracyjno – Gospodarczego /…/ Ewelina Fabiańczyk - Kustosz

<sup>2</sup> W przypadku braku informacji dodatkowych odpowiednie pole wykreślić